## Package 'conTree'

November 22, 2023

Type Package

Title Contrast Trees and Boosting

Description Contrast trees represent a new approach for assessing the accuracy of many types of machine learning estimates that are not amenable to standard (cross) validation methods; see ``Contrast trees and distribution boosting'', Jerome H. Friedman (2020) [<doi:10.1073/pnas.1921562117>](https://doi.org/10.1073/pnas.1921562117). In situations where inaccuracies are detected, boosted contrast trees can often improve performance. Functions are provided to to build such trees in addition to a special case, distribution boosting, an assumption free method for estimating the full probability distribution of an outcome variable given any set of joint input predictor variable values.

Version 0.3-1

VignetteBuilder knitr

License Apache License 2.0

Encoding UTF-8

URL [https://jhfhub.github.io/conTree\\_tutorial/](https://jhfhub.github.io/conTree_tutorial/)

BugReports <https://github.com/bnaras/conTree/issues>

Imports stats, graphics RoxygenNote 7.2.3

Suggests randomForest, knitr, rmarkdown

LazyData true

Depends  $R$  ( $> = 3.5$ )

NeedsCompilation yes

Author Jerome Friedman [aut, cph], Balasubramanian Narasimhan [aut, cre]

Maintainer Balasubramanian Narasimhan <naras@stanford.edu>

Repository CRAN

Date/Publication 2023-11-22 09:20:12 UTC

## <span id="page-1-0"></span>R topics documented:

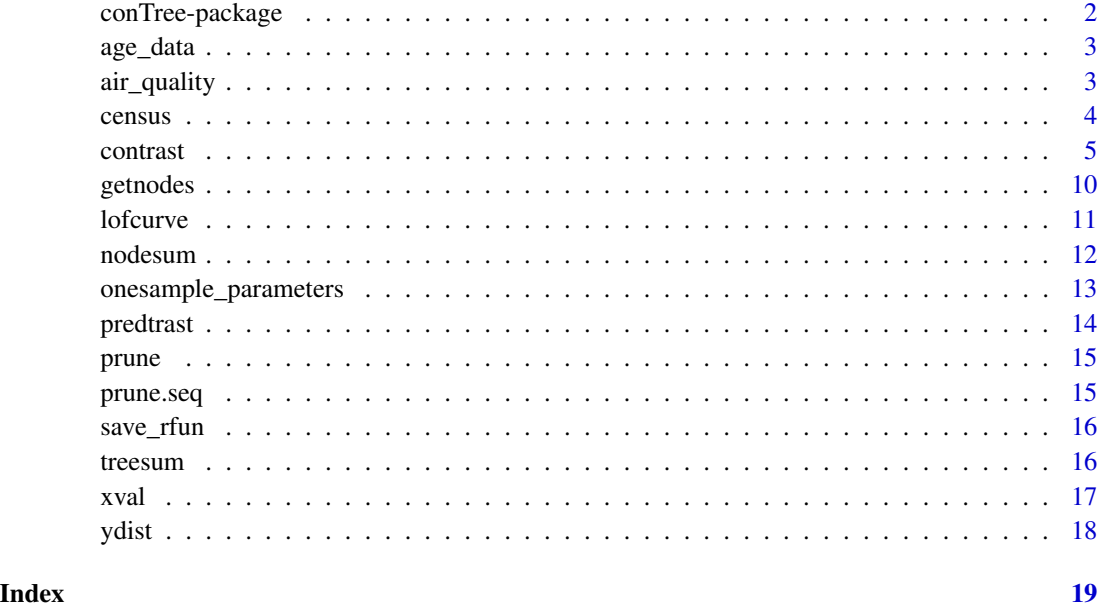

conTree-package *Contrast and Boosted Trees*

### Description

Contrast trees represent a new approach for assessing the accuracy of many types of machine learning estimates that are not amenable to standard (cross) validation methods. In situations where inaccuracies are detected, boosted contrast trees can often improve performance. Functions are provided to to build such trees in addition to a special case, distribution boosting, an assumption free method for estimating the full probability distribution of an outcome variable given any set of joint input predictor variable values.

## Author(s)

Original code (C) by Jerome H. Friedman, minor modifications, formatting, and packaging by Balasubramanian Narasimhan

## References

Jerome Friedman (2019). *Contrast Trees and Distribution Boosting* [https://arxiv.org/abs/](https://arxiv.org/abs/1912.03785) [1912.03785](https://arxiv.org/abs/1912.03785)

<span id="page-2-0"></span>

The data come from 9243 questionnaires filled out by shopping mall customers in the San Francisco Bay Area (Impact Resources, Inc., Columbus, OH). Here we attempt to estimate a persons age as a function of the other 13 demographic variables. For this data set age value is reported as being in one of seven intervals {13-17, 18-24, 25-34, 35-44, 45-54, 55-64, >= 65}. Each persons age is randomly generated uniformly within its corresponding reported interval. For the last interval an exponential distribution was used with mean corresponding to life expectancy after reaching age 65.

#### Usage

age\_data

#### Format

age\_data: A list of 3 items. xage data frame of 8856 observations on 13 variables yage Randomly generated age in the range above gbage gradient boosting model for median age given x

#### Source

The Elements of Statistical Learning, Data Mining, Second Edition, by Hastie, Tibshirani, and Friedman.

air\_quality *Air Quality Data from UC Irvine Machine Learning Repository*

#### Description

The data set consists of hourly averaged measurements from an array of 5 metal oxide chemical sensors embedded in an air quality chemical multisensor device. The outcome variable y is the corresponding true hourly averaged concentration CO taken from a reference analyzer. The input variables x are taken to be the corresponding hourly averaged measurements of the 13 other quantities.

#### Usage

air\_quality

4 census consumed a consumer consumer consumer consumer consumer consumer consumer consumer consumer consumer consumer consumer consumer consumer consumer consumer consumer consumer consumer consumer consumer consumer cons

#### Format

air\_quality: A list with 4 items. xco data frame of 9357 observations on 13 variables yco hourly averaged CO concentration zco sample membership indicator pr2 probability propensity score

#### Source

<https://archive.ics.uci.edu/ml/datasets/air+quality>

census *Census Data Example from UC Irvine Machine Learning Repository*

#### Description

Includes a data frame of 1994 US census income from 48,842 people divided into a training set of 32,561 and an independent test set of 16,281. The training outcome variable y (yt for test) is binary and indicates whether or not a person's income is greater than \$50,000 per year. There are 12 predictor variables x (xt for test) consisting of various demographic and financial properties associated with each person. It also included estimates of  $Pr(y = 1|x)$  obtained by several machine learning methods: gradient boosting on logistic scale using maximum likelihood (GBL), random forest (RF), and gradient boosting on the probability scale (GBP) using least–squares.

#### Usage

census

### Format

census:

A list of 10 items.

x training data frame of 32561 observations on 12 predictor variables

y training binary response whether salary is above \$50K or not

xt test data frame of 16281 observations predictor variables

yt test binary response whether salary is above \$50K or not

gbl training GBL response variable

gblt test GBL response variable

gbp training GBP response variable

gbpt test GBP response variable

rf training RF response probabilities

rft test GBP response probabilities

<span id="page-3-0"></span>

#### <span id="page-4-0"></span>contrast 5

## Source

<https://archive.ics.uci.edu/ml/datasets/census+income>

<span id="page-4-1"></span>contrast *Build contrast tree*

#### Description

Build contrast tree Build boosted contrast tree model Bootstrap contrast trees

#### Usage

```
contrast(
 x,
 y,
 z,
 w = rep(1, nrow(x)),cat.vars = NULL,
 not.used = NULL,
  qint = 10,
  xmiss = 9e+35,
  tree.size = 10.
 min.node = 500,mode = c("onesamp", "twosamp"),
  type = "dist",
  pwr = 2,
  quant = 0.5,
  nclass = NULL,
  costs = NULL,
  cdf samp = 500,verbose = FALSE,
  tree.store = 1e+06,
  cat.store = 1e+05,
  nbump = 1,fnodes = 0.25,
  fsamp = 1,
  doprint = FALSE
\mathcal{L}modtrast(
 x,
 y,
  z,
 w = rep(1, nrow(x)),
```

```
cat.vars = NULL,
 not.used = NULL,
 qint = 10,
 xmiss = 9e+35,
  tree.size = 10,
 min.node = 500,learn.rate = 0.1,
  type = c("dist", "diff", "class", "quant", "prob", "maxmean", "diffmean"),
  pwr = 2,
 quant = 0.5,
 cdfsampling = 500,verbose = FALSE,
  tree. store = 1e+06,cat.store = 1e+05,nbump = 1,fnodes = 0.25,
  fsamp = 1,
  doprint = FALSE,
 niter = 100,
 doplot = FALSE,
  span = \theta,
 plot.\,span = 0.15,print.itr = 10
\mathcal{L}bootcri(
 x,
 y,
 z,
 w = rep(1, nrow(x)),cat.vars = NULL,
 not.used = NULL,
 qint = 10,
 xmiss = 9e+35,
  tree.size = 10,
 min.node = 500,mode = "onesamp".type = "dist",
  pwr = 2,
  quant = 0.5,
 nclass = NULL,
 costs = NULL,
  cdfsampling = 500,
 verbose = FALSE,
  tree. store = 1e+06,cat.store = 1e+05,nbump = 100,fnodes = 1,
```
#### contrast 7 and 2008 and 2008 and 2008 and 2008 and 2008 and 2008 and 2008 and 2008 and 2008 and 2008 and 2008 and 2008 and 2008 and 2008 and 2008 and 2008 and 2008 and 2008 and 2008 and 2008 and 2008 and 2008 and 2008 and

```
fsamp = 1,
   doprint = FALSE
\mathcal{L}
```
## Arguments

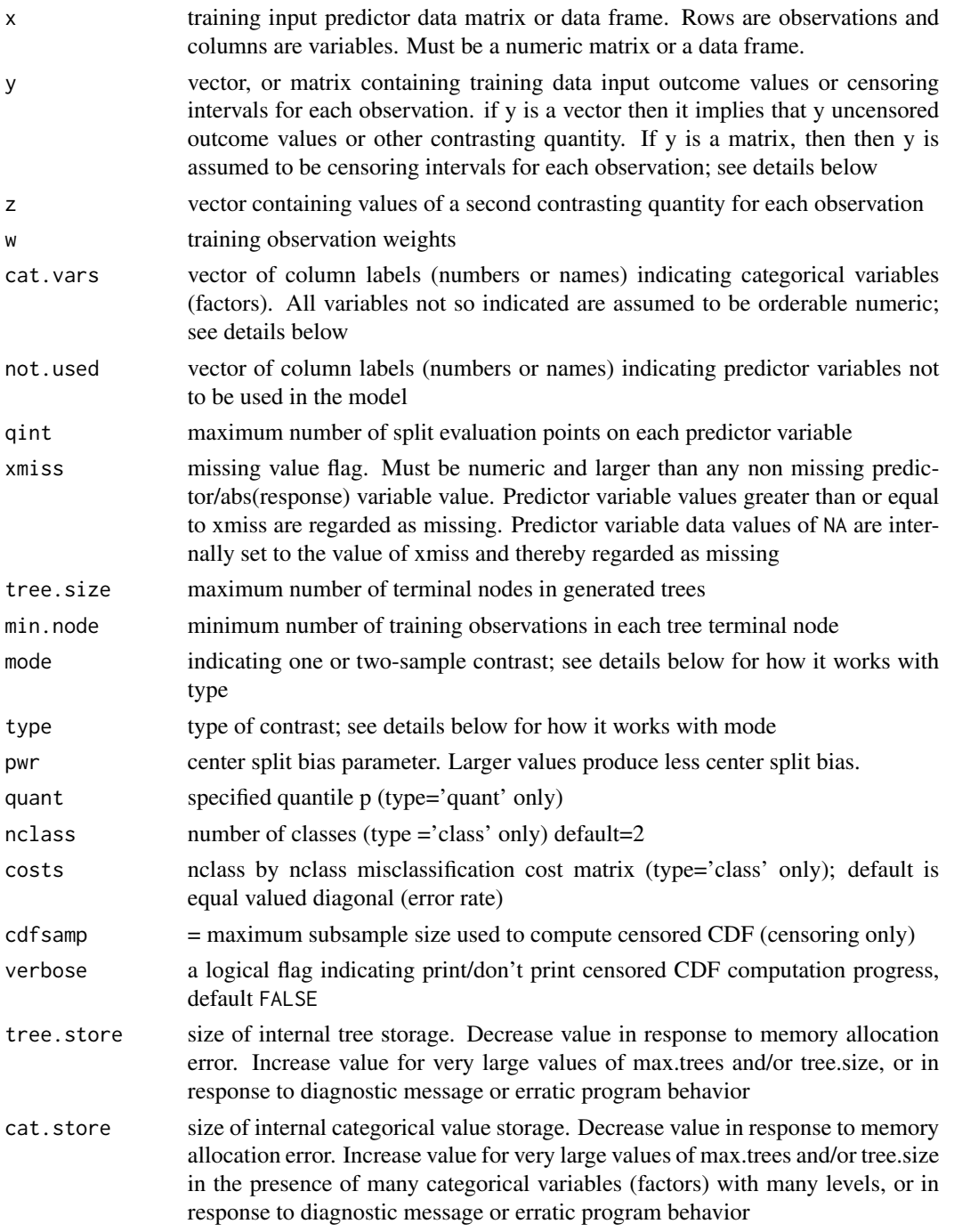

8 contrast  $\sim$  8 contrast  $\sim$  8 contrast  $\sim$  6 contrast  $\sim$  6 contrast  $\sim$  6 contrast  $\sim$  6 contrast  $\sim$  6 contrast  $\sim$  6 contrast  $\sim$  6 contrast  $\sim$  6 contrast  $\sim$  6 contrast  $\sim$  6 contrast  $\sim$  6 contrast  $\sim$ 

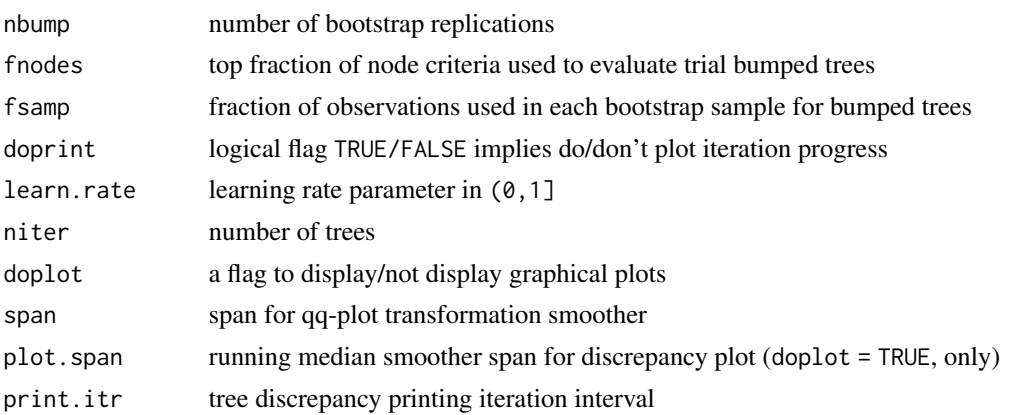

#### Details

The varible xmiss is the missing value flag, Must be numeric and larger than any non missing predictor/abs(response) variable value. Predictor variable values greater than or equal to xmiss are regarded as missing. Predictor variable data values of NA are internally set to the value of xmiss and thereby regarded as missing.

If the response y is a matrix, it is assumed to contain censoring intervals for each observation. Rows are observations.

- First/second column are lower/upper boundary of censoring interval (Can be same value for uncensored observations) respectively
- $y[, 1] = -x$  miss implies outcome less than or equal to  $y[, 2]$  (censored from above)
- $y[, 2]$  = xmiss implies outcome greater than or equal to  $y[, 1]$

Note that censoring is only allowed for type='dist'; see further below.

If x is a data frame and  $cat.vars$  (the columns indicating categorical variables), is missing, then components of type factor are treated as categorical variables. Ordered factors should be input as type numeric with appropriate numerical scores. If cat.vars is present it will over ride the data frame typing.

The mode argument is either

- 'onesamp' (default) meaning one x-vector for each (x,z) pair
- 'twosamp' implies two-sample contrast with
	- x are predictor variables for both samples
	- y are outcomes for both samples
	- z is sample identity flag with  $z < 0$  implying first sample observations and  $z > 0$ , the second sample observations. The type argument indicates the type of contrast. It can be either a user defined function or a string. If mode is 'onesamp', the default,
- type = 'dist' (default) implies contrast distribution of y with that of z (y may be censored see above)
- type = 'diff' implies contrast joint paired values of y and z
- type = 'class' implies classification: contrast class labels y[i] and z[i] are two class labels (in 1:nclass) for each observation.

#### contrast 9

- type = 'prob' implies contrast predicted with empirical probabilities:  $y[i] = 0/1$  and  $z[i]$ is predicted probability  $P(y = 1)$  for *i*-th observation
- type = 'quant' is contrast predicted with empirical quantiles: y[i] is outcome value for *i*-th observation and  $z[i]$  is predicted *p*-th quantile value (see below) for *i*-th observation  $(0 < p < 1)$
- type = 'diffmean' implies maximize absolute mean difference between y and z
- type = 'maxmean' implies maximize signed mean difference between y and z

When mode is 'twosamp'

- type= 'dist' (default) implies contrast y distributions of both samples
- type = 'diffmean' implies maximize absolute difference between means of two samples
- type = 'maxmean' maximize signed difference between means of two samples

When type is a function, it must be a function of three arguments  $f(y, z, w)$  where y and z are double vectors and w is a weight vector, not necessarily normalized. The function should return a double vector of length 1 as the result. See example below.

#### Value

a contrast model object use as input to interpretation procedures

a contrast model object to be used with predtrast()

a named list with out\$bcri the bootstraped discrepancy values

#### Author(s)

Jerome H. Friedman

#### **References**

Jerome H. Friedman (2020). <doi:10.1073/pnas.1921562117>

#### Examples

```
data(census, package = "conTree")
dx <- 1:10000; dxt <- 10001:16281;
# Build contrast tree
tree <- contrast(census$xt[dx,], census$yt[dx], census$gblt[dx], type = 'prob')
# Summarize tree
treesum(tree)
# Get terminal node identifiers for regions containing observations 1 through 10
getnodes(tree, x = \text{census}$xt[1:10, ])
# Plot nodes
nodeplots(tree, x = census$xt[dx, ], y = census$yt[dx], z = census$gh1[t[dx])# Summarize contrast tree against (precomputed) gradient boosting
# on logistic scale using maximum likelihood (GBL)
nodesum(tree, census$xt[dxt,], census$yt[dxt], census$gblt[dxt])
# Use a custom R discrepancy function to build a contrast tree
dfun \leq function(y, z, w) {
  w < -w / sum(w)
```
#### <span id="page-9-0"></span>10 getnodes and the set of the set of the set of the set of the set of the set of the set of the set of the set of the set of the set of the set of the set of the set of the set of the set of the set of the set of the set

```
abs(sum(w * (y - z)))}
tree2 <- contrast(census$xt[dx,], census$yt[dx], census$gblt[dx], type = dfun)
nodesum(tree2, census$xt[dxt,], census$yt[dxt], census$gblt[dxt])
# Generate lack of fit curve
lofcurve(tree, census$xt[dx,], census$yt[dx], census$gblt[dx])
# Build contrast tree boosting models
# Use small # of iterations for illustration (typically >= 200)
modgbl = modtrast(census$x, census$y, census$gbl, type = 'prob', niter = 10)
# Plot model accuracy as a function of iteration number
xval(modgbl, census$x, census$y, census$gbl, col = 'red')
# Produce predictions from modtrast() for new data.
ypred <- predtrast(modgbl, census$xt, census$gblt, num = modgbl$niter)
# Produce distribution boosting estimates
yhat <- predtrast(modgbl, census$xt, census$gblt, num = modgbl$niter)
```
#### getnodes *Get terminal node observation assignments*

#### Description

Get terminal node observation assignments

#### Usage

getnodes(tree, x)

#### Arguments

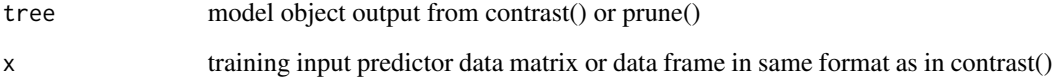

#### Value

vector of tree terminal node identifiers (numbers) corresponding to each observation (row of x)

#### See Also

[contrast\(\)](#page-4-1)

<span id="page-10-0"></span>

Produce lack-of-fit curve for a contrast tree

## Usage

```
lofcurve(
  tree,
  x,
  y,
  z,
 w = rep(1, length(y)),doplot = "first",
  col = "black",
  ylim = NULL
)
```
## Arguments

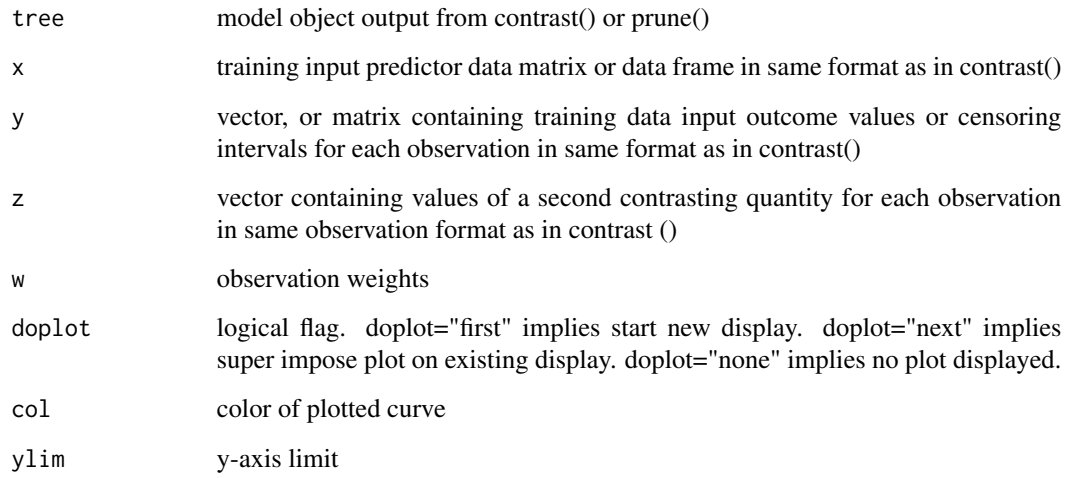

## Value

a named list of plotted x and y points

<span id="page-11-0"></span>

Summarize contrast tree

Show graphical terminal node summaries

## Usage

```
nodesum(tree, x, y, z, w = rep(1, nrow(x)), doplot = FALSE)nodeplots(
  tree,
 x,
 y,
 z,
 w = rep(1, nrow(x)),nodes = NULL,
 xlim = NULL,ylim = NULL,
 pts = "FALSE",
 span = 0.15
```
## )

### Arguments

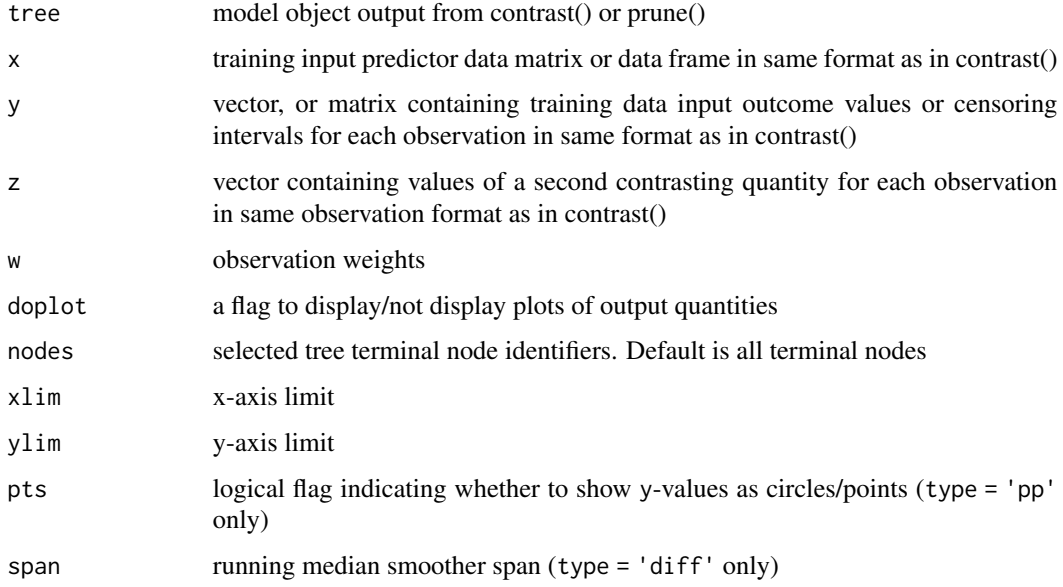

#### <span id="page-12-0"></span>Details

The graphical representations of terminal node contrasts depend on the tree type graphical representations of terminal node contrasts depending on tree type - type = 'dist' implies CDFs of y and z in each terminal node. (Only top nine nodes are shown). Note that y can be censored (see above) -type = 'diff' implies plot y versus z in each terminal node. (Only top nine nodes are shown). -type = 'class' implies barplot of misclassification risk (upper) amd total weight (lower) in each terminal node -type = 'prob' implies upper barplot contrasting empirical (blue) and predicted (red)  $p(y = 1)$  in each terminal node. Lower barplot showing total weight in each terminal node.

- type = 'quant' => upper barplot of fraction of y-values greater than or equal to corresponding z-values (quantile prediction) in each terminal node. Horizontal line reflects specified target quantile. Lower barplot showing total weight in each terminal node.
- type = 'diffmean' or type = 'maxmean' implies upper barplot contrasting y-mean (blue) and z-mean (red) in each terminal node. Lower barplot showing total weight in each terminal node.

#### Value

a named list of four items:

- nodes the tree terminal node identifiers
- cri the terminal node criterion values (depends on contrast type see above)
- wt sum of weights in each terminal node
- avecri weighted criterion average over all terminal nodes

#### See Also

#### [contrast\(\)](#page-4-1)

onesample\_parameters *Return the one sample parameters used in fortran discrepancy functions*

#### Description

These functions are mostly useful when one wants to test one's own discrepancy function in  $R f(y)$ , z, w) to determine if the results are correct. So a natural test is to experiment by programming one of the already implemented discrepancy functions in R. However, the Fortran implementations of such discrepancy measures use some parameters in the computations and therefore the returned results from a simple R implementation may not exactly match. Using these parameters, one can ensure that they do. These are to be interpreted as follows. For one sample, the type = "dist" implementation in the package returns 0 if the length of y is less than nmin which is (100L). The  $eps = 1.0e-5$  parameter is used to ensure that the denominator in the formula for the Anderson-Darling statistic is at least eps. Next, for type = "prob", if the length of the vector is less than nmin = 20 the discrepancy is computed to be 0. And so on. Refer to the R and Fortran source for further details as this is an advanced topic.

## Usage

```
onesample_parameters()
```
twosample\_parameters()

#### Value

a named list for each of the types.

### predtrast *Predict y-values from boosted contrast model*

## Description

Predict y-values from boosted contrast model

#### Usage

```
predtrast(model, x, z, num = model$niter)
```
### Arguments

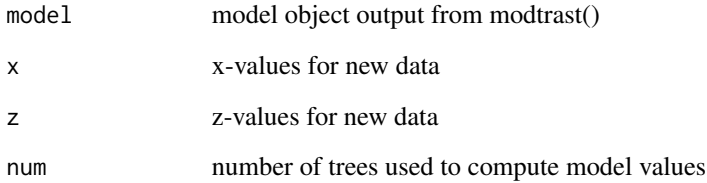

#### Value

predicted y-values for new data from model

## See Also

[contrast\(\)](#page-4-1)

<span id="page-13-0"></span>

<span id="page-14-0"></span>

Prune a contrast tree

## Usage

prune(tree, thr =  $0.1$ )

## Arguments

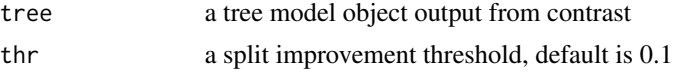

## Value

a bottom-up pruned tree with splits corresponding to improvement less than threshold thr removed

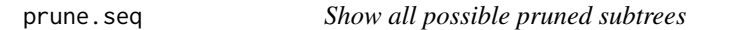

### Description

Show all possible pruned subtrees

### Usage

prune.seq(tree, eps = 0.01, plot.it = TRUE)

## Arguments

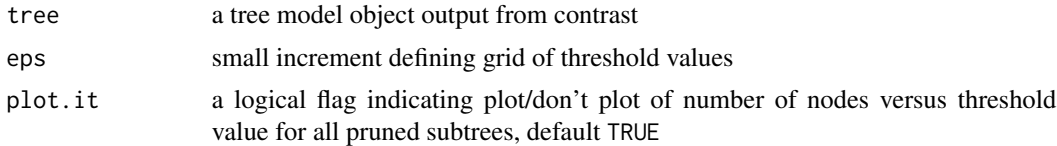

#### Value

a named list of two items:

- thr a set of threshold values that sequentially reduce tree size
- nodes the corresponding tree sizes (number of terminal nodes)

<span id="page-15-0"></span>

Save the function f for calling from fortran

### Usage

save\_rfun(f)

### Arguments

f the R function to be called using .Fortran

#### Value

TRUE, invisibly.

treesum *Print terminal node x-region boundaries*

#### Description

Print terminal node x-region boundaries

#### Usage

treesum(tree, nodes = NULL)

#### Arguments

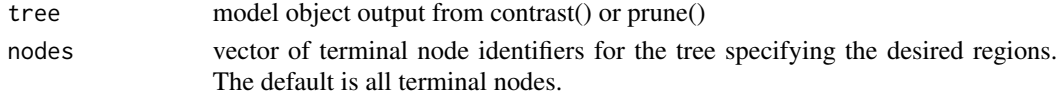

#### Details

The predictor variable x-boundaries defining each terminal node are printed.

For numeric variables: variable | sign | value

- sign + = > value = lower boundary on variable
- sign = > value upper boundary on variable

For categorical variables: cat variable | sign | set of values

- sign  $+$  => values in node
- sign = > values not in node (compliment values in node) graphical representations of terminal node contrasts depend on the tree type

#### <span id="page-16-0"></span>xval to the contract of the contract of the contract of the contract of the contract of the contract of the contract of the contract of the contract of the contract of the contract of the contract of the contract of the co

## Value

No return value (invisble NULL)

#### See Also

[contrast\(\)](#page-4-1)

xval *Cross-validate boosted contrast tree boosted with (new) data*

## Description

Cross-validate boosted contrast tree boosted with (new) data

### Usage

```
xval(
 mdl,
 x,
 y,
  z,
 num = length(mdl$tree),
 del = 10,span = 0.15,
 ylab = "Average Discrepancy",
 doplot = "first",
 doprint = FALSE,col = "red"\mathcal{L}
```
### Arguments

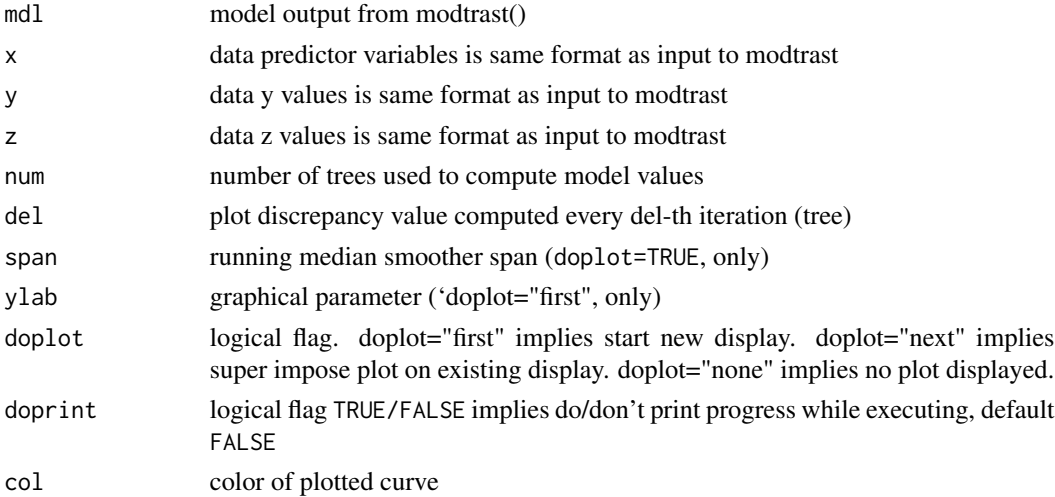

## <span id="page-17-0"></span>Value

a named list of two items: ntree the iteration numbers, and error the corresponding discrepancy values

## See Also

[contrast\(\)](#page-4-1)

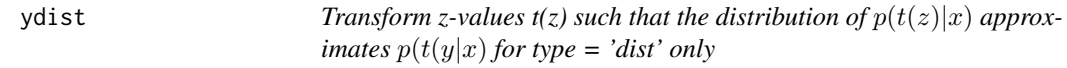

### Description

Transform z-values t(z) such that the distribution of  $p(t(z)|x)$  approximates  $p(t(y|x))$  for type = 'dist' only

### Usage

ydist(model, x, z, num = model\$niter)

## Arguments

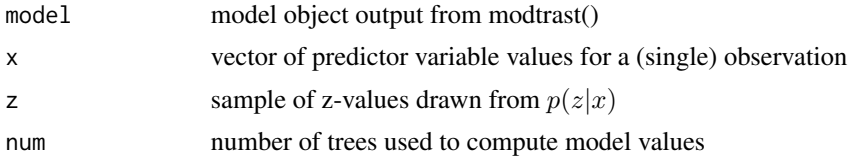

### Value

vector of length(z) containing transformed values t(z) approximating  $p(y|x)$ 

## See Also

[contrast\(\)](#page-4-1)

# <span id="page-18-0"></span>Index

```
∗ datasets
    age_data, 3
    air_quality, 3
    census, 4
age_data, 3
air_quality, 3
bootcri (contrast), 5
census, 4
contrast, 5
contrast(), 10, 13, 14, 17, 18
conTree-package, 2
getnodes, 10
lofcurve, 11
modtrast (contrast), 5
nodeplots (nodesum), 12
nodesum, 12
onesample_parameters, 13
predtrast, 14
prune, 15
prune.seq, 15
save_rfun, 16
treesum, 16
twosample_parameters
        (onesample_parameters), 13
xval, 17
ydist, 18
```